# **Browsing the Source, Where to Start**

## Project Overview

The following projects are located in the SVN repository:

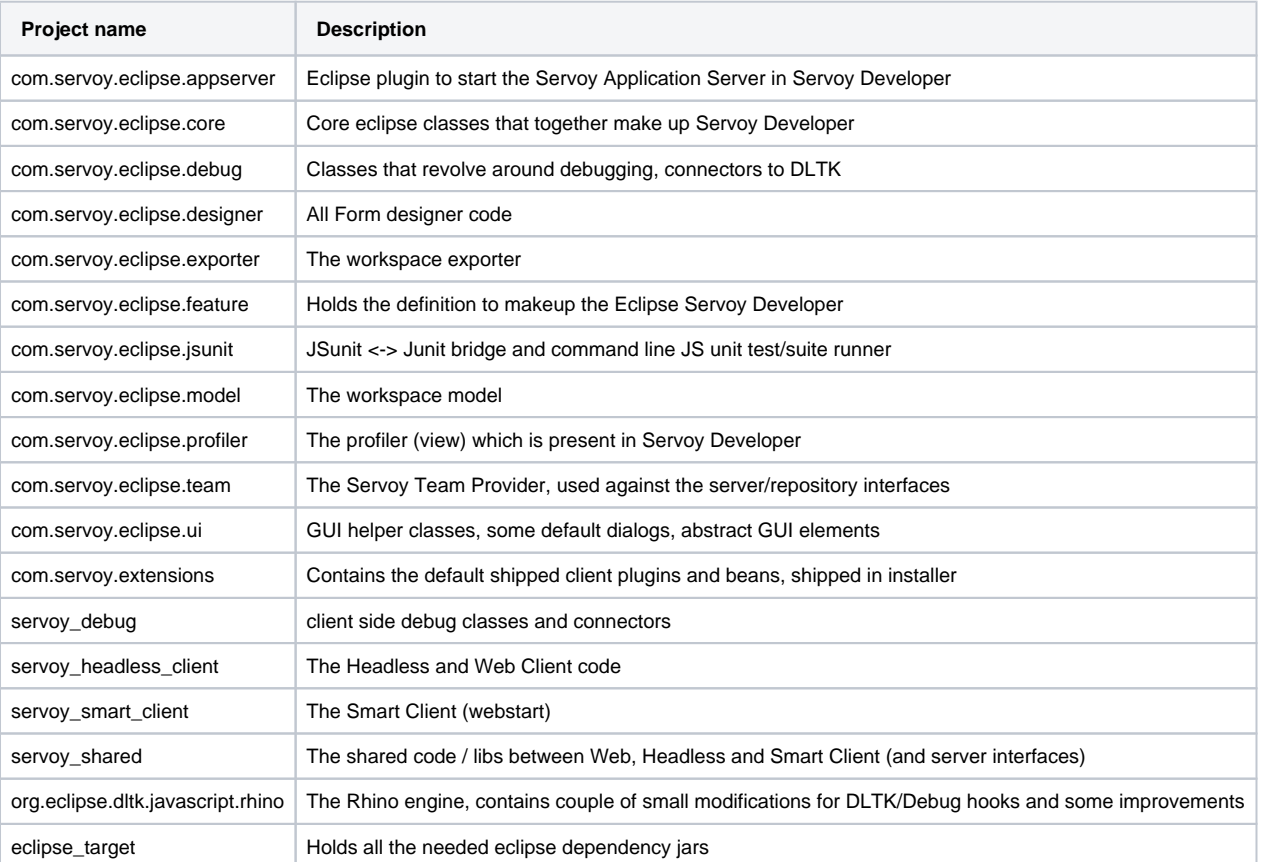

# High Level Overview of Client Code

## **Type Hierarchy view**

By selecting a class in the Package Explorer in Eclipse, the Type Hierachy of that class can be shown by pressing F4.

#### **Locating Types** の

By pressing Control-Shift-T, a dialog pops up that allows quick lookup of classes based on their name

#### **Call Hierargy** ⊘

By pressing Control-Alt-H on a function shows where in the code the function is used

The entry point for all Clients is the ClientState class. The ClientState class is in fact the most top level class containing logic. From it, all other 'client' applications are derived. It holds many object managers (all implementing the IManager interface ), for example:

- FoundsetManager: class managing all IFoundset instances (datahandling layer). IFoundSet has multiple implementations from which the FoundSet class is the main one. It contains records (IRecord class) and records contains rows (Row class). The FoundSetManager also keeps track of the RowManagers for each database table to handle Row objects.
- PluginManager: class managing all plugins (a plugin is an external piece of code which has to satisfy to the IPlugin.java interface and can be used in scripting)
- FormManager: class managing all FormController instances. Subclasses are WebFormManger and SwingFormManager
- ModeManager: class to control the mode the application is in, for example edit, find and print
- BeanManager: class to create/control the beans and their lifecycle
- A reference to the script engine (Rhino)

The MVC pattern is used in Servoy when it comes to Forms:

- Model: IFoundSet class defines the db data in form, by the select SQL it contains
- View: SwingForm class for Smart Client or WebForm class for Web Client handles the UI
- Controller: FormController class binds model and view and controls them

## **Smart Client**

The J2DBClient class is the Java Webstart client. It generates the Swing user interface through the ComponentFactory and ItemFactory classes.

- Contains a Java main method in the J2DBClient class
- LAFManager: class mainly used in Smart Client only to control appearance
- CmdManager: class for binding all GUI actions

## **Headless Client**

The SessionClient class is the Headless Client

### **Web Client**

The WebClient class is the apache-wicket browser-based client. It extends SessionClient. It generates the user interface through the ComponentFactory and ItemFactory classes, coupled via TemplateGenerator to produces plain html templates.

• Is created via the SolutionLoader class